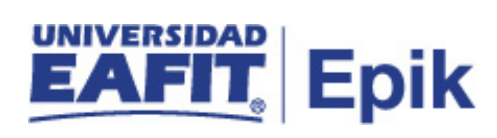

## **Pérdida de asignatura por fraude**

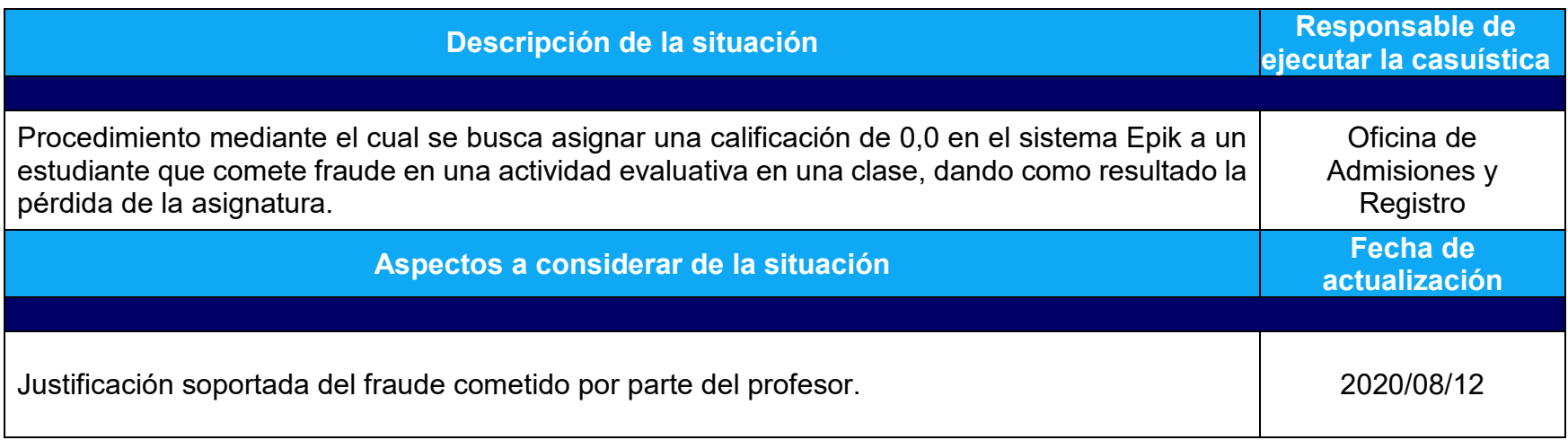

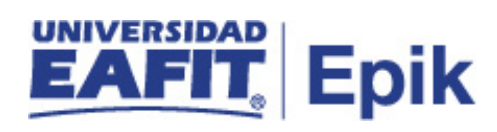

## **Desarrollo del paso a paso**

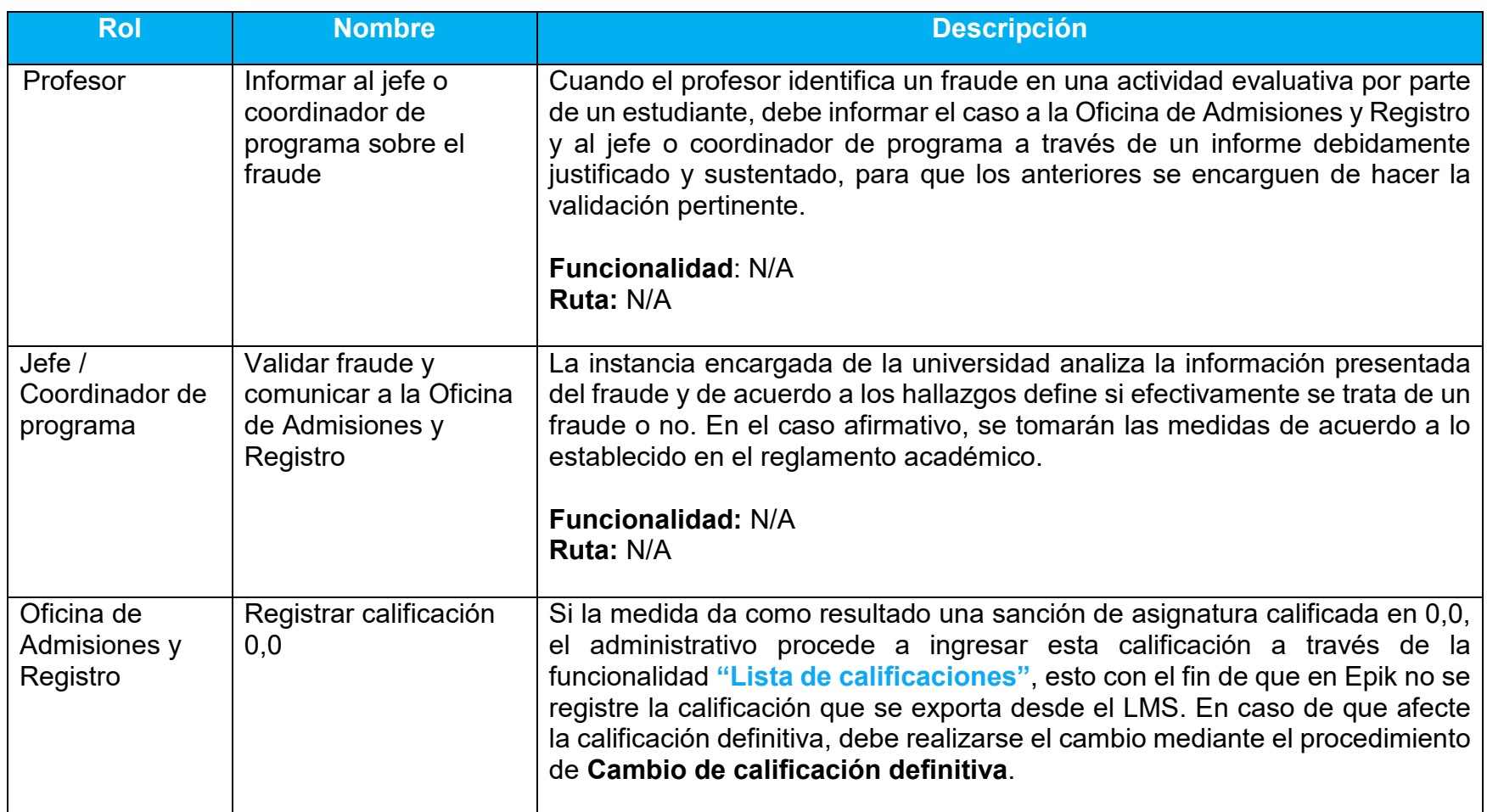

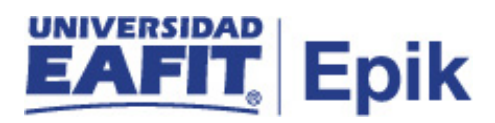

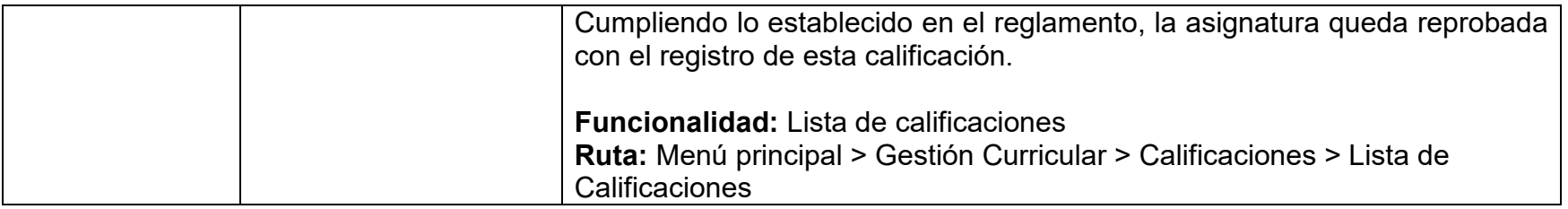